Geodesic Solutions Community Wiki - https://geodesicsolutions.org/wiki/

## **How this Software Works**

The intent of this section is to help you, as the administrator, to have a clearer understanding of how the software operates, and how it can help you to create a World-Class Listings website. There are several topics in this section that we have specifically chosen to cover due to their complexity. A clear understanding to how each of these works and interrelates with the other is a necessity for you to set up your site in a minimal amount of time. If you do not read anything else in this manual, please read the entire [How this Software Works](https://geodesicsolutions.org/wiki/how_this_software_works/how_this_software_works) section. You will save yourself valuable time in the long run. The main topics we will cover in this section are:

- [Pages, Templates, and Modules Relationship](https://geodesicsolutions.org/wiki/how_this_software_works/pages_templates_and_modules_relationship)
- [User Groups and Price Plans Relationship](https://geodesicsolutions.org/wiki/how_this_software_works/user_groups_and_price_plans_relationship)
- [Extra Questions and Fields](https://geodesicsolutions.org/wiki/how_this_software_works/extra_questions_and_fields)
- [Anonymous Classified Ads](https://geodesicsolutions.org/wiki/addons/anonymous_listings_addon)
- [Bulk Uploader](https://geodesicsolutions.org/wiki/addons/bulk_uploader/start)

From: <https://geodesicsolutions.org/wiki/>- **Geodesic Solutions Community Wiki**

Permanent link: **[https://geodesicsolutions.org/wiki/how\\_this\\_software\\_works/start?rev=1228431648](https://geodesicsolutions.org/wiki/how_this_software_works/start?rev=1228431648)**

Last update: **2014/09/25 16:55**

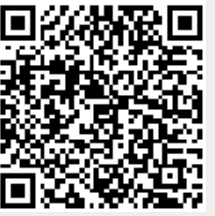